## Package 'GENESIS'

April 23, 2016

<span id="page-0-0"></span>Type Package

Title GENetic EStimation and Inference in Structured samples (GENESIS): Statistical methods for analyzing genetic data from samples with population structure and/or relatedness

Version 2.0.1

Date 2016-1-21

Author Matthew P. Conomos and Timothy Thornton

Maintainer Matthew P. Conomos <mconomos@uw.edu>

Description The GENESIS package provides methodology for estimating, inferring, and accounting for population and pedigree structure in genetic analyses. The current implementation provides functions to perform PC-AiR (Conomos et al., 2015) and PC-Relate (Conomos et al., In Review). PC-AiR performs a Principal Components Analysis on genome-wide SNP data for the detection of population structure in a sample that may contain known or cryptic relatedness. Unlike standard PCA, PC-AiR accounts for relatedness in the sample to provide accurate ancestry inference that is not confounded by family structure. PC-Relate uses ancestry representative principal components to adjust for population structure/ancestry and accurately estimate measures of recent genetic relatedness such as kinship coefficients, IBD sharing probabilities, and inbreeding coefficients.

#### License GPL-3

Depends GWASTools

Imports gdsfmt

Suggests SNPRelate, RUnit, BiocGenerics, knitr

VignetteBuilder knitr

biocViews SNP, GeneticVariability, Genetics, StatisticalMethod, DimensionReduction, PrincipalComponent, GenomeWideAssociation, QualityControl, BiocViews

NeedsCompilation no

### <span id="page-1-0"></span>R topics documented:

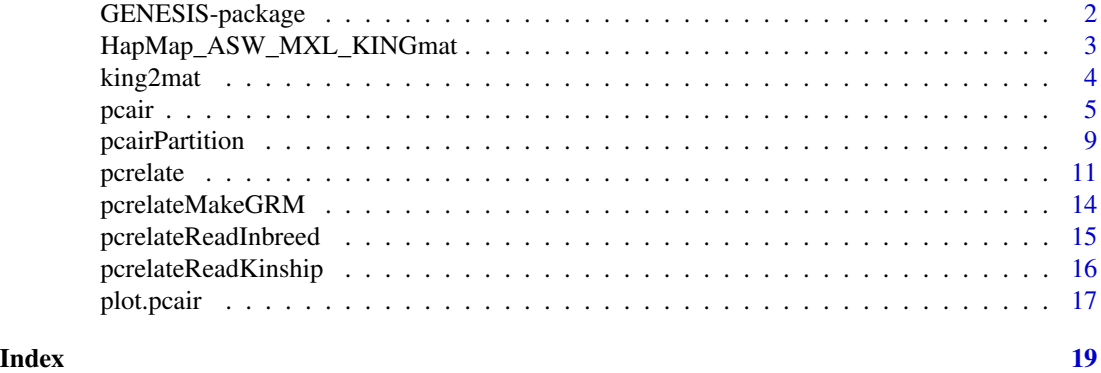

GENESIS-package *GENetic EStimation and Inference in Structured samples (GENESIS): Statistical methods for analyzing genetic data from samples with population structure and/or relatedness*

#### Description

The GENESIS package provides methodology for estimating, inferring, and accounting for population and pedigree structure in genetic analyses. The current implementation performs PC-AiR (Conomos et al., 2015) and PC-Relate (Conomos et al., In Review). PC-AiR performs a Principal Components Analysis on genome-wide SNP data for the detection of population structure in a sample that may contain known or cryptic relatedness. Unlike standard PCA, PC-AiR accounts for relatedness in the sample to provide accurate ancestry inference that is not confounded by family structure. PC-Relate uses ancestry representative principal components to adjust for population structure/ancestry and accurately estimate measures of recent genetic relatedness such as kinship coefficients, IBD sharing probabilities, and inbreeding coefficients.

#### Details

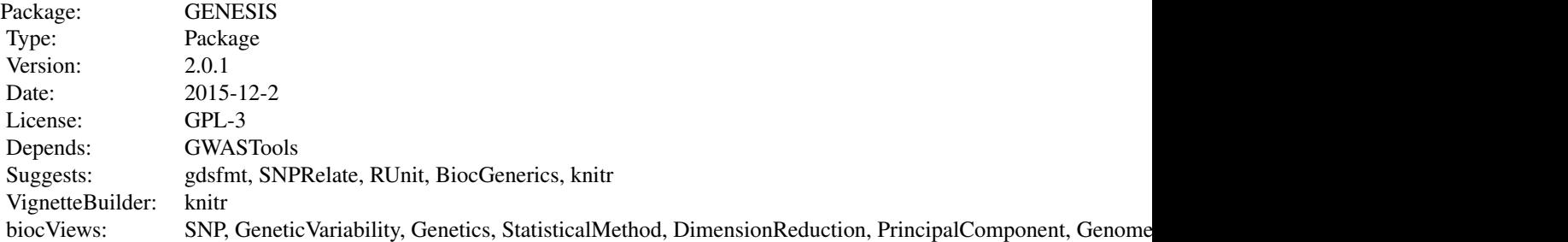

The PC-AiR analysis is performed using the [pcair](#page-4-1) function, which takes genotype data and pairwise measures of kinship and ancestry divergence as input and returns PC-AiR PCs as the ouput. <span id="page-2-0"></span>The function [pcairPartition](#page-8-1) is called within [pcair](#page-4-1) and uses the PC-AiR algorithm to partition the sample into an ancestry representative 'unrelated subset' and 'related subset'. The function [plot.pcair](#page-16-1) can be used to plot pairs of PCs from a class 'pcair' object returned by the function [pcair](#page-4-1). The function [king2mat](#page-3-1) can be used to convert output text files from the KING software (Manichaikul et al., 2010) into an R matrix of pairwise kinship coefficient estimates in a format that can be used by the functions [pcair](#page-4-1) and [pcairPartition](#page-8-1). The PC-Relate analysis is performed using the [pcrelate](#page-10-1) function, which takes genotype data and PCs from PC-AiR and returns estimates of kinship coefficients, IBD sharing probabilities, and inbreeding coefficients. The functions [pcrelateReadKinship](#page-15-1), [pcrelateReadInbreed](#page-14-1), and [pcrelateMakeGRM](#page-13-1) provide utilities for reading and making tables or matrices of the PC-Relate output.

#### Author(s)

Matthew P. Conomos and Timothy Thornton

Maintainer: Matthew P. Conomos <mconomos@uw.edu>

#### References

Conomos M.P., Miller M., & Thornton T. Robust Inference of Population Structure for Ancestry Prediction and Correction of Stratification in the Presence of Relatedness. (Accepted to Genetic Epidemiology).

Gogarten, S. M., Bhangale, T., Conomos, M. P., Laurie, C. A., McHugh, C. P., Painter, I., ... & Laurie, C. C. (2012). GWASTools: an R/Bioconductor package for quality control and analysis of Genome-Wide Association Studies. Bioinformatics, 28(24), 3329-3331.

Manichaikul, A., Mychaleckyj, J.C., Rich, S.S., Daly, K., Sale, M., & Chen, W.M. (2010). Robust relationship inference in genome-wide association studies. Bioinformatics, 26(22), 2867-2873.

HapMap\_ASW\_MXL\_KINGmat

*Matrix of Pairwise Kinship Coefficient Estimates for the combined HapMap ASW and MXL Sample found with the KING-robust estimator from the KING software.*

#### **Description**

KING-robust kinship coefficient estimates for the combined HapMap African Americans in the Southwest U.S. (ASW) and Mexican Americans in Los Angeles (MXL) samples.

#### Usage

data(HapMap\_ASW\_MXL\_KINGmat)

#### Format

The format is: num [1:173, 1:173] 0 0.00157 -0.00417 0.00209 0.00172 ...

#### <span id="page-3-0"></span>Value

A matrix of pairwise kinship coefficient estimates as calculated with KING-robust for the combined HapMap African Americans in the Southwest U.S. (ASW) and Mexican Americans in Los Angeles (MXL) samples.

#### Source

http://hapmap.ncbi.nlm.nih.gov/

#### References

International HapMap 3 Consortium. (2010). Integrating common and rare genetic variation in diverse human populations. Nature, 467(7311), 52-58.

<span id="page-3-1"></span>king2mat *Convert KING text output to an R Matrix*

#### **Description**

king2mat is used to extract the pairwise kinship coefficient estimates or IBS0 values from the output text files of KING and put them into an R object of class matrix that can be read by the functions pcair and pcairPartition.

#### Usage

king2mat(file.kin0, file.kin = NULL, iids = NULL, type = "kinship", verbose = TRUE)

#### Arguments

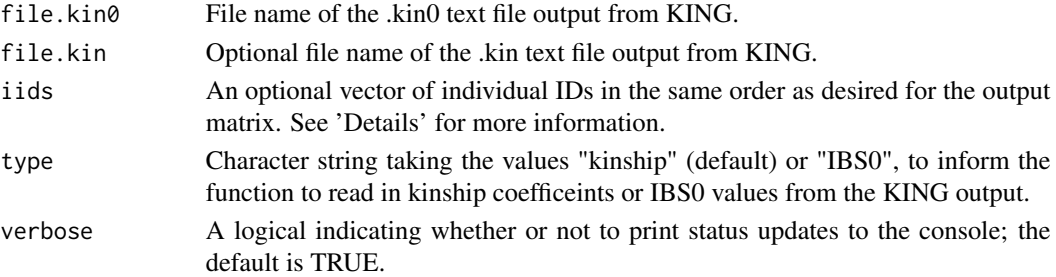

#### Details

When using the function pcair, it is important that the order of individuals in the kinMat matrix matches the order of individuals in genoData. The KING software has a tendency to reorder individuals. If iids = NULL, the default is for the order to be taken from the KING output text file. By specifying iids the user can control the order of individuals in the output matrix. The IDs used for iids must be the same set of character IDs that are output as columns 'ID1' and 'ID2' in the KING output text files; all of the IDs specified in iids must be in the KING output, and all IDs in the KING output must be specified in iids.

#### <span id="page-4-0"></span>pcair the state of the state of the state of the state of the state of the state of the state of the state of the state of the state of the state of the state of the state of the state of the state of the state of the stat

#### Value

An object of class 'matrix' with pairwise kinship coefficients or IBS0 values as estimated by KING for each pair of individuals in the sample. The estimates are on both the upper and lower triangle of the matrix, and the diagonal is arbitrailly set to 0.5. Individual IDs are set as the column and row names of the matrix.

#### Author(s)

Matthew P. Conomos

#### References

Conomos M.P., Miller M., & Thornton T. Robust Inference of Population Structure for Ancestry Prediction and Correction of Stratification in the Presence of Relatedness. (Accepted to Genetic Epidemiology).

Manichaikul, A., Mychaleckyj, J.C., Rich, S.S., Daly, K., Sale, M., & Chen, W.M. (2010). Robust relationship inference in genome-wide association studies. Bioinformatics, 26(22), 2867-2873.

#### See Also

[pcair](#page-4-1) and [pcairPartition](#page-8-1) for functions that use the output matrix.

#### Examples

```
file.kin0 <- system.file("extdata", "MXL_ASW.kin0", package="GENESIS")
file.kin <- system.file("extdata", "MXL_ASW.kin", package="GENESIS")
KINGmat <- king2mat(file.kin0 = file.kin0, file.kin = file.kin, type="kinship")
```
<span id="page-4-1"></span>

pcair *PC-AiR: Principal Components Analysis in Related Samples*

#### Description

pcair is used to perform a Principal Components Analysis using genome-wide SNP data for the detection of population structure in a sample. Unlike a standard PCA, PC-AiR accounts for sample relatedness (known or cryptic) to provide accurate ancestry inference that is not confounded by family structure.

#### Usage

```
pcair(genoData, v = 20, kinMat = NULL, kin.thresh = 2^*(-11/2),
            divMat = NULL, div.thresh = -2^(-11/2), unrel.set = NULL,
            scan.include = NULL, snp.include = NULL, Xchr = FALSE,
            snp.block.size = 10000, MAF = 0.01, verbose = TRUE)
## S3 method for class 'pcair'
print(x, \ldots)## S3 method for class 'pcair'
```

```
summary(object, ...)
## S3 method for class 'summary.pcair'
print(x, \ldots)
```
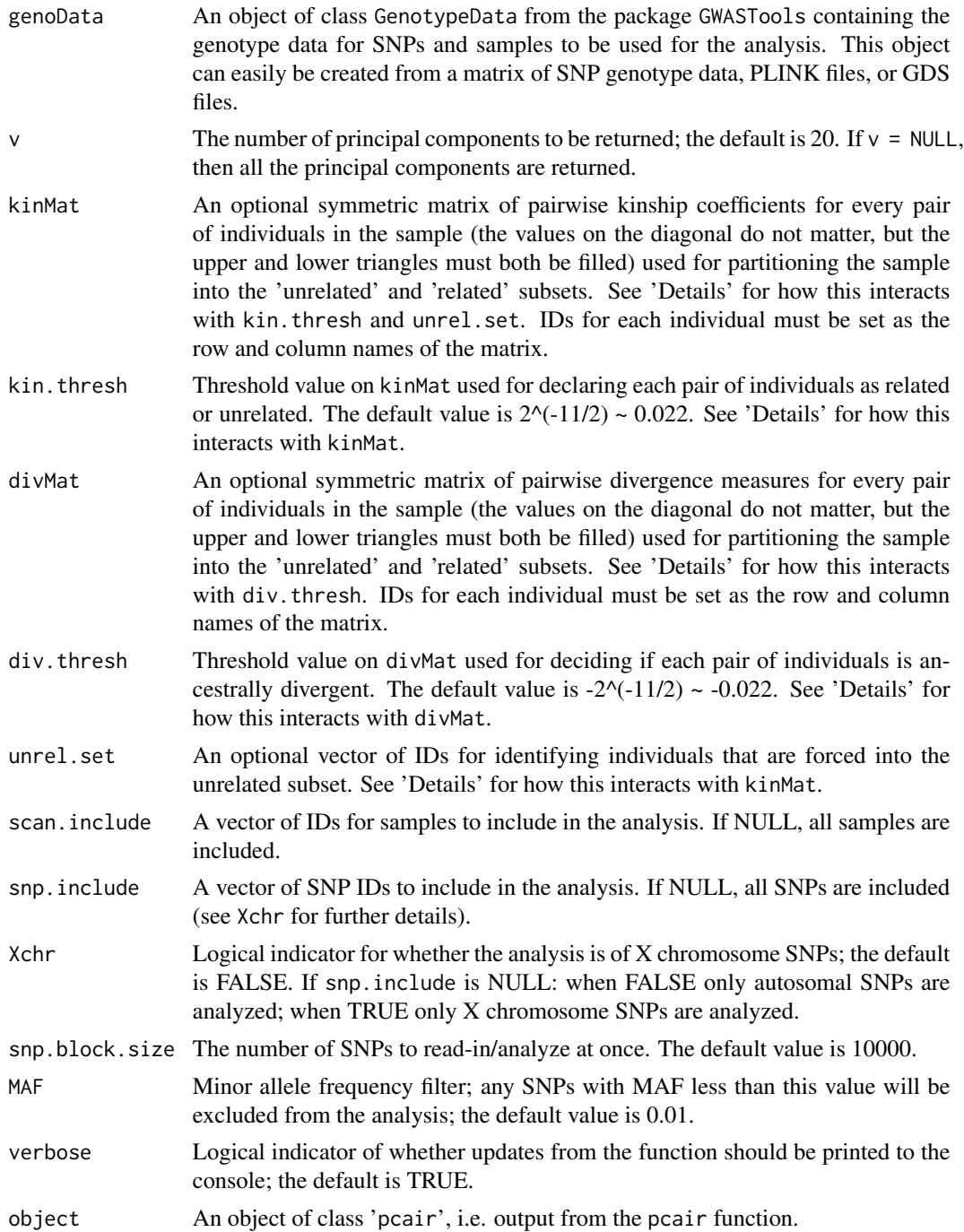

#### pcair and the contract of the contract of the contract of the contract of the contract of the contract of the contract of the contract of the contract of the contract of the contract of the contract of the contract of the

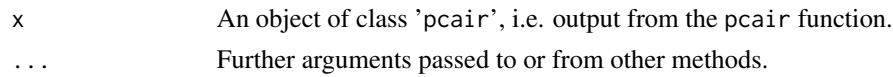

#### Details

The basic premise of PC-AiR is to partition the entire sample of individuals into an ancestry representative 'unrelated subset' and a 'related set', perform standard PCA on the 'unrelated subset', and predict PC values for the 'related subset'.

We recommend using software that accounts for population structure to estimate pairwise kinship coefficients to be used in kinMat. Any pair of individuals with a pairwise kinship greater than kin.thresh will be declared 'related.' Kinship coefficient estimates from the KING-robust software are used as measures of ancestry divergence in divMat. Any pair of individuals with a pairwise divergence measure less than div. thresh will be declared ancestrally 'divergent'. Typically,  $kin$ . thresh and div. thresh are set to be the amount of error around 0 expected in the estimate for a pair of truly unrelated individuals.

If divMat = NULL and kinMat is specified, the kinship coefficient estimates in kinMat will also be used as divergence measures in place of divMat.

It is important that the order of individuals in the matrices kinMat and divMat match the order of individuals in the genoData.

There are multiple ways to partition the sample into an ancestry representative 'unrelated subset' and a 'related subset'. If kinMat is specified and unrel.set = NULL, then the PC-AiR algorithm is used to find an 'optimal' partition (see 'References' for a paper describing the algorithm). If kinMat = NULL and unrel.set is specified, then the individuals with IDs in unrel.set are used as the 'unrelated subset'. If both kinMat and unrel.set are specified, then all individuals with IDs in unrel.set are forced in the 'unrelated subset' and the PC-AiR algorithm is used to partition the rest of the sample; this is especially useful for including reference samples of known ancestry in the 'unrelated subset'. If kinMat = NULL and unrel.set = NULL, then a standard principal components analysis that does not account for relatedness is performed.

#### Value

An object of class 'pcair'. A list including:

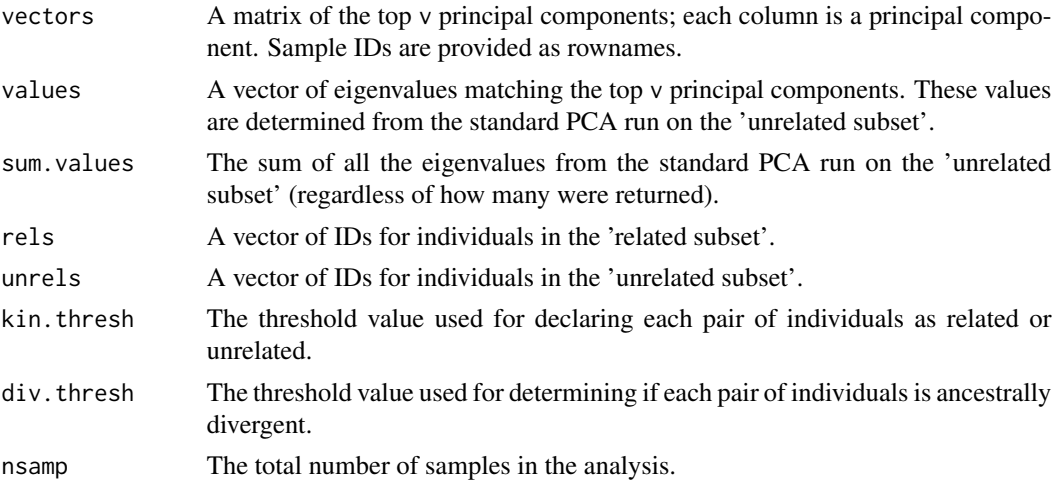

<span id="page-7-0"></span>8 pcair and the set of the set of the set of the set of the set of the set of the set of the set of the set of the set of the set of the set of the set of the set of the set of the set of the set of the set of the set of t

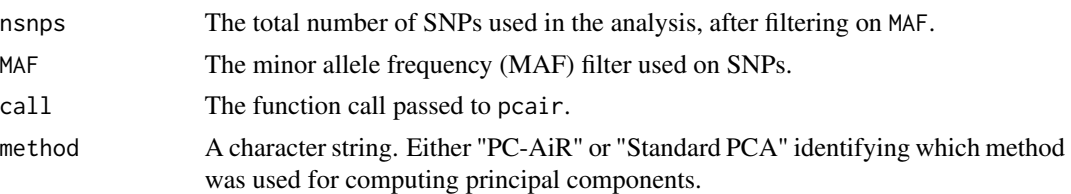

#### Note

The GenotypeData function in the GWASTools package should be used to create the input genoData. Input to the GenotypeData function can easily be created from an R matrix or GDS file. PLINK .bed, .bim, and .fam files can easily be converted to a GDS file with the function snpgdsBED2GDS in the SNPRelate package.

#### Author(s)

Matthew P. Conomos

#### References

Conomos M.P., Miller M., & Thornton T. Robust Inference of Population Structure for Ancestry Prediction and Correction of Stratification in the Presence of Relatedness. (Accepted to Genetic Epidemiology).

Gogarten, S.M., Bhangale, T., Conomos, M.P., Laurie, C.A., McHugh, C.P., Painter, I., ... & Laurie, C.C. (2012). GWASTools: an R/Bioconductor package for quality control and analysis of Genome-Wide Association Studies. Bioinformatics, 28(24), 3329-3331.

Manichaikul, A., Mychaleckyj, J.C., Rich, S.S., Daly, K., Sale, M., & Chen, W.M. (2010). Robust relationship inference in genome-wide association studies. Bioinformatics, 26(22), 2867-2873.

#### See Also

[pcairPartition](#page-8-1) for a description of the function used by pcair that can be used to partition the sample into 'unrelated' and 'related' subsets without performing PCA. [plot.pcair](#page-16-1) for plotting. [king2mat](#page-3-1) for creating a matrix of pairwise kinship coefficient estimates from KING output text files that can be used for kinMat or divMat. [GWASTools](#page-0-0) for a description of the package containing the following functions: [GenotypeData](#page-0-0) for a description of creating a GenotypeData class object for storing sample and SNP genotype data, [MatrixGenotypeReader](#page-0-0) for a description of reading in genotype data stored as a matrix, and [GdsGenotypeReader](#page-0-0) for a description of reading in genotype data stored as a GDS file. Also see [snpgdsBED2GDS](#page-0-0) in the [SNPRelate](#page-0-0) package for a description of converting binary PLINK files to GDS. The generic functions [summary](#page-0-0) and [print](#page-0-0).

#### Examples

```
# file path to GDS file
gdsfile <- system.file("extdata", "HapMap_ASW_MXL_geno.gds", package="GENESIS")
# read in GDS data
HapMap_geno <- GdsGenotypeReader(filename = gdsfile)
# create a GenotypeData class object
HapMap_genoData <- GenotypeData(HapMap_geno)
# load saved matrix of KING-robust estimates
```

```
data("HapMap_ASW_MXL_KINGmat")
# run PC-AiR
mypcair <- pcair(genoData = HapMap_genoData, kinMat = HapMap_ASW_MXL_KINGmat,
                divMat = HapMap_ASW_MXL_KINGmat)
close(HapMap_genoData)
```
<span id="page-8-1"></span>pcairPartition *Partition a sample into an ancestry representative 'unrelated subset' and a 'related subset'*

#### Description

pcairPartition is used to partition a sample from a genetic study into an ancestry representative 'unrelated subset' and a 'related subset'. The 'unrelated subset' contains individuals who are all mutually unrelated to each other and representative of the ancestries of all individuals in the sample, and the 'related subset' contains individuals who are related to someone in the 'unrealted subset'.

#### Usage

```
pcairPartition(kinMat, kin.thresh = 2^(-11/2), divMat = NULL,
                    div.thresh = -2^(-11/2), unrel.set = NULL)
```
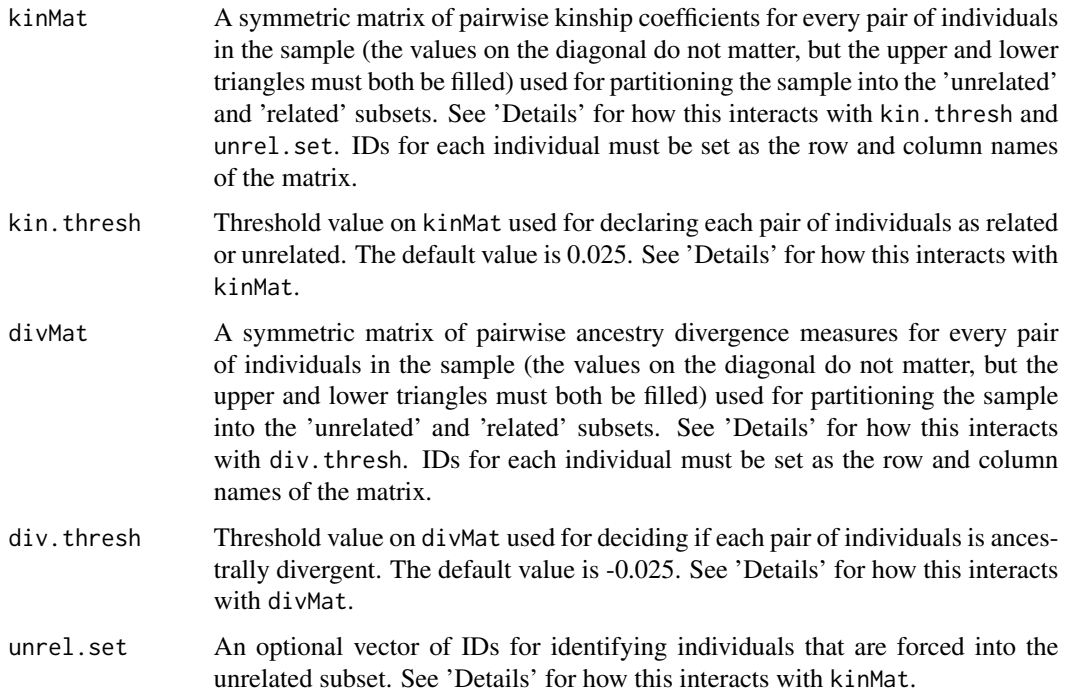

#### <span id="page-9-0"></span>Details

We recommend using software that accounts for population structure to estimate pairwise kinship coefficients to be used in kinMat. Any pair of individuals with a pairwise kinship greater than kin.thresh will be declared 'related.' Kinship coefficient estimates from the KING-robust software are typically used as measures of ancestry divergence in divMat. Any pair of individuals with a pairwise divergence measure less than  $div$ . thresh will be declared ancestrally 'divergent'. Typically, kin. thresh and div. thresh are set to be the amount of error around 0 expected in the estimate for a pair of truly unrelated individuals. If unrel.set = NULL, the PC-AiR algorithm is used to find an 'optimal' partition (see 'References' for a paper describing the algorithm). If unrel.set and kinMat are both specified, then all individuals with IDs in unrel.set are forced in the 'unrelated subset' and the PC-AiR algorithm is used to partition the rest of the sample; this is especially useful for including reference samples of known ancestry in the 'unrelated subset'.

#### Value

A list including:

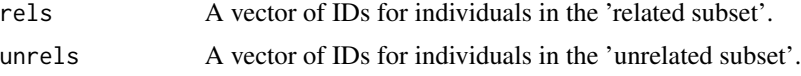

#### **Note**

pcairPartition is called internally in the function pcair but may also be used on its own to partition the sample into an ancestry representative 'unrelated' subset and a 'related' subset without performing PCA.

#### Author(s)

Matthew P. Conomos

#### References

Conomos M.P., Miller M., & Thornton T. Robust Inference of Population Structure for Ancestry Prediction and Correction of Stratification in the Presence of Relatedness. (Accepted to Genetic Epidemiology).

Manichaikul, A., Mychaleckyj, J.C., Rich, S.S., Daly, K., Sale, M., & Chen, W.M. (2010). Robust relationship inference in genome-wide association studies. Bioinformatics, 26(22), 2867-2873.

#### See Also

[pcair](#page-4-1) which uses this function for finding principal components in the presence of related individuals. [king2mat](#page-3-1) for creating a matrix of kinship coefficent estimates or pairwise ancestry divergence measures from KING output text files that can be used as kinMat or divMat.

#### Examples

# load saved matrix of KING-robust estimates data("HapMap\_ASW\_MXL\_KINGmat") # partition the sample

#### <span id="page-10-0"></span>pcrelate the contract of the contract of the contract of the contract of the contract of the contract of the contract of the contract of the contract of the contract of the contract of the contract of the contract of the c

```
part <- pcairPartition(kinMat = HapMap_ASW_MXL_KINGmat,
divMat = HapMap_ASW_MXL_KINGmat)
```
<span id="page-10-1"></span>pcrelate *PC-Relate: Model-Free Estimation of Recent Genetic Relatedness*

#### Description

pcrelate is used to estimate kinship coefficients, IBD sharing probabilities, and inbreeding coefficients using genome-wide SNP data. PC-Relate accounts for population structure (ancestry) among sample individuals through the use of ancestry representative principal components (PCs) to provide accurate relatedness estimates due only to recent family (pedigree) structure.

#### Usage

```
pcrelate(genoData, pcMat = NULL, ibd.probs = TRUE,
scan.include = NULL, training.set = NULL, scan.block.size = 5000,
snp.include = NULL, Xchr = FALSE, snp.block.size = 10000,
MAF = 0.01, write.to.gds = FALSE, gds.prefix = NULL,
correct = TRUE, verbose = TRUE)
```
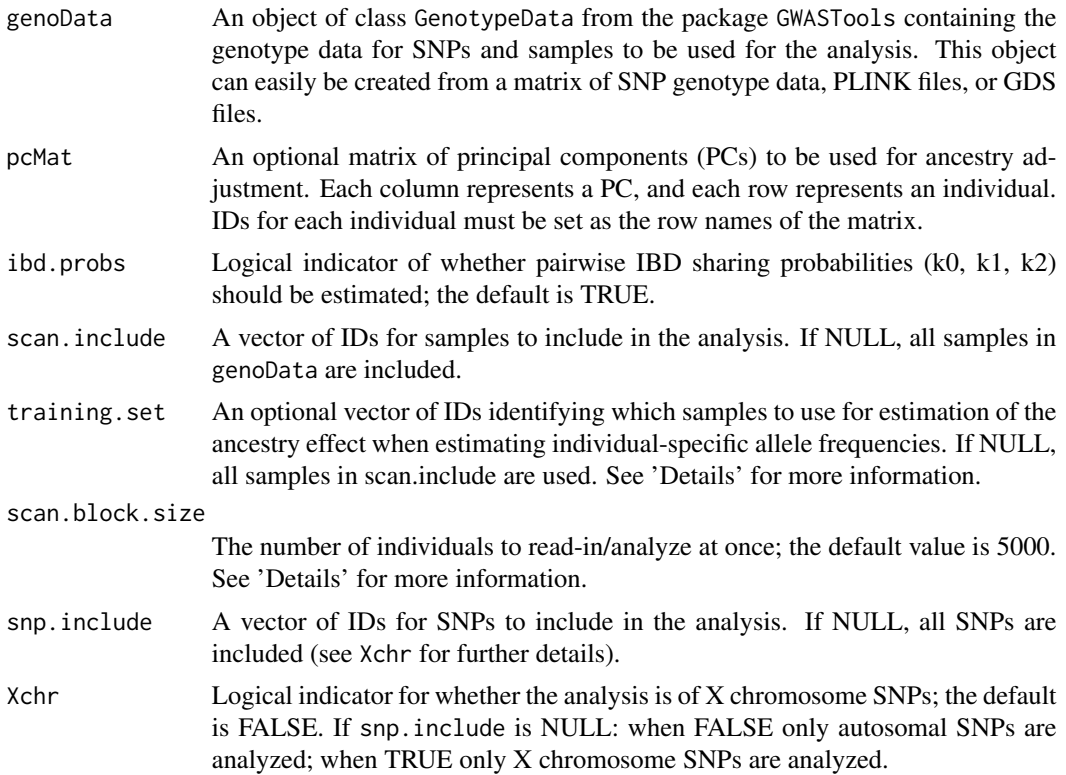

<span id="page-11-0"></span>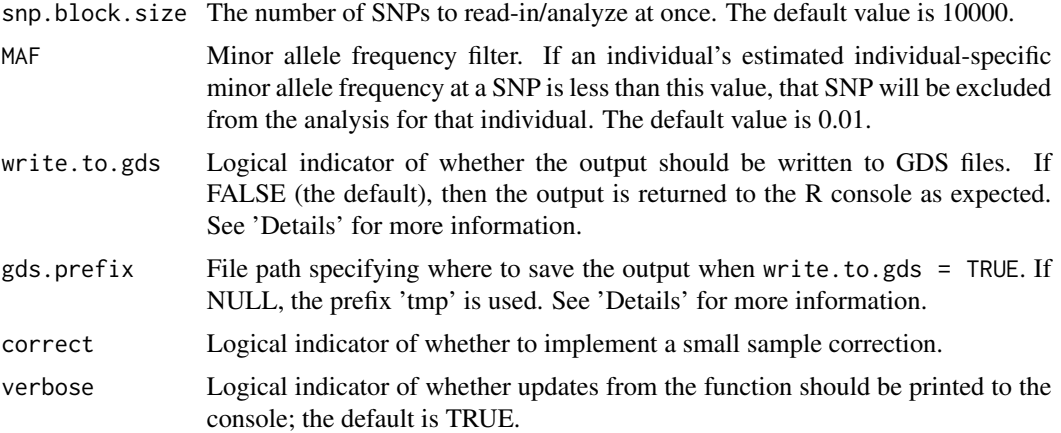

#### Details

The basic premise of PC-Relate is to estimate kinship coefficients, IBD sharing probabilities, and inbreeding coefficients that reflect recent family (pedigree) relatedness by conditioning out genetic similarity due to distant population structure (ancestry) with ancestry representative principal components (PCs).

It is important that the PCs used in pcMat to adjust for ancestry are representative of ancestry and NOT family structure, so we recommend using PCs calculated with PC-AiR.

It is important that the order of individuals in the matrix pcMat matches the order of individuals in genoData.

The optional input training, set allows the user to specify which samples are used to estimate the ancestry effect when estimating individual-specific allele frequencies. Ideally, training.set is a set of mutually unrelated individuals. If prior information regarding pedigree structure is available, this can be used to select training. set, or if [pcair](#page-4-1) was used to obtain the PCs, then the individuals in the PC-AiR 'unrelated subset' can be used. If no prior information is available, all individuals should be used.

The scan.block.size can be specified to alleviate memory issues when working with very large data sets. If scan.block.size is smaller than the number of individuals included in the analysis, then individuals will be analyzed in separate blocks. This reduces the memory required for the analysis, but genotype data must be read in multiple times for each block (to analyze all pairs), which increases the number of computations required. NOTE: if individuals are broken up into more than 1 block, write.to.gds must be TRUE (see below).

If write. to.gds = TRUE, then the output is written to two GDS files rather than returned to the R console. Use of this option requires the gds fmt package. The first GDS file, named " $\leq$ gds.prefix $>$ isaf.gds", contains the individual-specific allele frequency estimates for each individual at each SNP. The second GDS file, named "<gds.prefix>\_pcrelate.gds", contains the PC-Relate output as described in Value below.

#### Value

An object of class 'pcrelate'. A list including:

sample.id A vector of IDs for samples included in the analysis.

#### <span id="page-12-0"></span>pcrelate the contract of the contract of the contract of the contract of the contract of the contract of the contract of the contract of the contract of the contract of the contract of the contract of the contract of the c

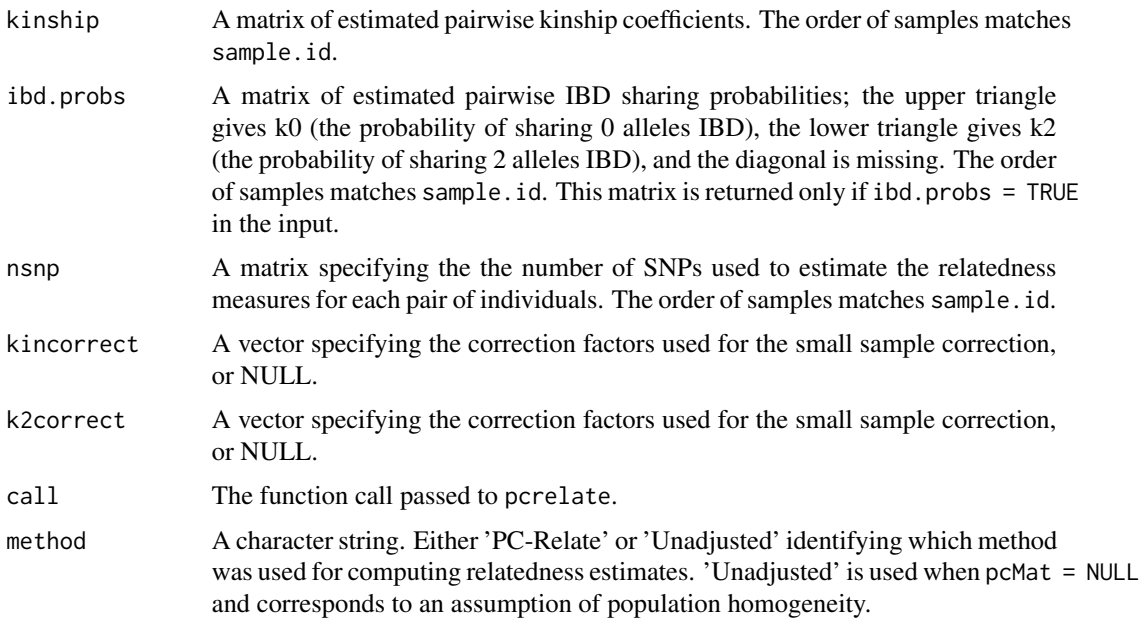

#### Note

The GenotypeData function in the GWASTools package should be used to create the input genoData. Input to the GenotypeData function can easily be created from an R matrix or GDS file. PLINK .bed, .bim, and .fam files can easily be converted to a GDS file with the function snpgdsBED2GDS in the SNPRelate package.

#### Author(s)

Matthew P. Conomos

#### References

Conomos M.P., Reiner, A.P., Weir, B.S., & Thornton T.A. Model-Free Estimation of Recent Genetic Relatedness. (In Review).

Gogarten, S.M., Bhangale, T., Conomos, M.P., Laurie, C.A., McHugh, C.P., Painter, I., ... & Laurie, C.C. (2012). GWASTools: an R/Bioconductor package for quality control and analysis of Genome-Wide Association Studies. Bioinformatics, 28(24), 3329-3331.

#### See Also

[pcrelateReadKinship](#page-15-1), [pcrelateReadInbreed](#page-14-1), and [pcrelateMakeGRM](#page-13-1) for functions that can be used to read in the results output by pcrelate. [GWASTools](#page-0-0) for a description of the package containing the following functions: [GenotypeData](#page-0-0) for a description of creating a GenotypeData class object for storing sample and SNP genotype data, [MatrixGenotypeReader](#page-0-0) for a description of reading in genotype data stored as a matrix, and [GdsGenotypeReader](#page-0-0) for a description of reading in genotype data stored as a GDS file. Also see [snpgdsBED2GDS](#page-0-0) in the [SNPRelate](#page-0-0) package for a description of converting binary PLINK files to GDS.

#### Examples

```
# file path to GDS file
gdsfile <- system.file("extdata", "HapMap_ASW_MXL_geno.gds", package="GENESIS")
# read in GDS data
HapMap_geno <- GdsGenotypeReader(filename = gdsfile)
# create a GenotypeData class object
HapMap_genoData <- GenotypeData(HapMap_geno)
# load saved matrix of KING-robust estimates
data("HapMap_ASW_MXL_KINGmat")
# run PC-AiR
mypcair <- pcair(genoData = HapMap_genoData, kinMat = HapMap_ASW_MXL_KINGmat,
                divMat = HapMap_ASW_MXL_KINGmat)
# run PC-Relate
mypcrel <- pcrelate(genoData = HapMap_genoData, pcMat = mypcair$vectors[,1],
training.set = mypcair$unrels)
close(HapMap_genoData)
```
<span id="page-13-1"></span>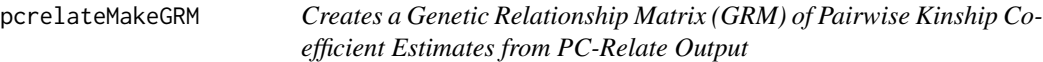

#### Description

pcrelateMakeGRM is used to create a genetic relationship matrix (GRM) of pairwise kinship coefficient estimates from the output of pcrelate.

#### Usage

```
pcrelateMakeGRM(pcrelObj, scan.include = NULL, scaleKin = 2)
```
#### Arguments

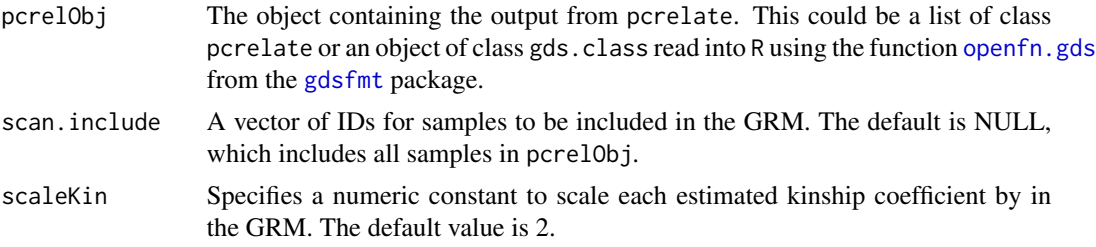

#### Details

This function provides a quick and easy way to construct a genetic relationship matrix (GRM) from the output of pcrelate.

#### Author(s)

Matthew P. Conomos

<span id="page-13-0"></span>

#### <span id="page-14-0"></span>pcrelateReadInbreed 15

#### References

Conomos M.P., Reiner, A.P., Weir, B.S., & Thornton T.A. Model-Free Estimation of Recent Genetic Relatedness. (In Review).

#### See Also

[pcrelate](#page-10-1) for the function that performs PC-Relate. [pcrelateReadKinship](#page-15-1) for the function that creates a table of pairwise kinship coefficient and IBD sharing probabilities from the same PC-Relate output file. [pcrelateReadInbreed](#page-14-1) for the function that creates a table of inbreeding coefficient estimates from the same PC-Relate output file.

<span id="page-14-1"></span>pcrelateReadInbreed *Create a Table of Inbreeding Coefficient Estimates from PC-Relate Output*

#### Description

pcrelateReadInbreed is used to create a table of inbreeding coefficient estimates from the output of pcrelate.

#### Usage

```
pcrelateReadInbreed(pcrelObj, scan.include = NULL, f.thresh = NULL)
```
#### Arguments

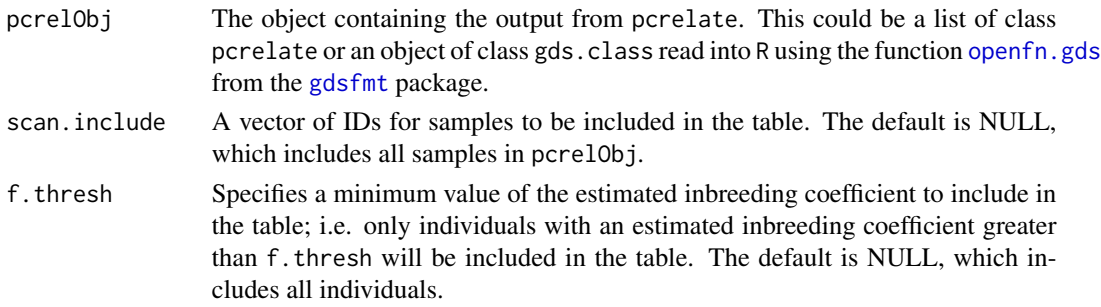

#### Details

This function provides an easy way to make a table of estimated inbreeding coefficients.

#### Author(s)

Matthew P. Conomos

#### References

Conomos M.P., Reiner, A.P., Weir, B.S., & Thornton T.A. Model-Free Estimation of Recent Genetic Relatedness. (In Review).

#### <span id="page-15-0"></span>See Also

[pcrelate](#page-10-1) for the function that performs PC-Relate. [pcrelateReadKinship](#page-15-1) for the function that creates a table of pairwise kinship coefficient and IBD sharing probabilities from the same PC-Relate output file. [pcrelateMakeGRM](#page-13-1) for the function that creates a genetic relationship matrix (GRM) of pairwise kinship coefficient estimates from the same PC-Relate output file.

<span id="page-15-1"></span>pcrelateReadKinship *Create a Table of Pairwise Kinship Coefficient and IBD Sharing Probability Estimates from PC-Relate Output*

#### Description

pcrelateReadKinship is used to create a table of pairwise kinship coefficient and IBD sharing probability (k0, k1, k2) estimates from the output of pcrelate.

#### Usage

```
pcrelateReadKinship(pcrelObj, scan.include = NULL, ibd.probs = TRUE,
            kin.thresh = NULL)
```
#### Arguments

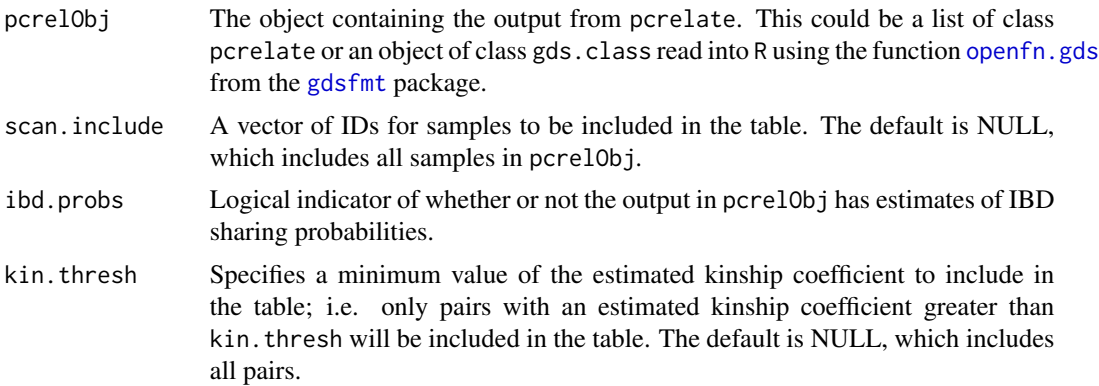

#### Details

This function provides an easy way to make a table of pairwise relatedness estimates.

#### Author(s)

Matthew P. Conomos

#### References

Conomos M.P., Reiner, A.P., Weir, B.S., & Thornton T.A. Model-Free Estimation of Recent Genetic Relatedness. (In Review).

#### <span id="page-16-0"></span>plot.pcair and the state of the state of the state of the state of the state of the state of the state of the state of the state of the state of the state of the state of the state of the state of the state of the state of

#### See Also

[pcrelate](#page-10-1) for the function that performs PC-Relate. [pcrelateReadInbreed](#page-14-1) for the function that creates a table of inbreeding coefficient estimates from the same PC-Relate output file. [pcrelateMakeGRM](#page-13-1) for the function that creates a genetic relationship matrix (GRM) of pairwise kinship coefficient estimates from the same PC-Relate output file.

#### <span id="page-16-1"></span>plot.pcair *PC-AiR: Plotting PCs*

#### Description

plot.pcair is used to plot pairs of principal components contained in a class 'pcair' object obtained as output from the pcair function.

#### Usage

## S3 method for class 'pcair'  $plot(x, vx = 1, vy = 2, pch = NULL, col = NULL,$  $xlim = NULL, ylim = NULL, main = NULL, sub = NULL,$  $xlab = NULL, ylab = NULL, ...)$ 

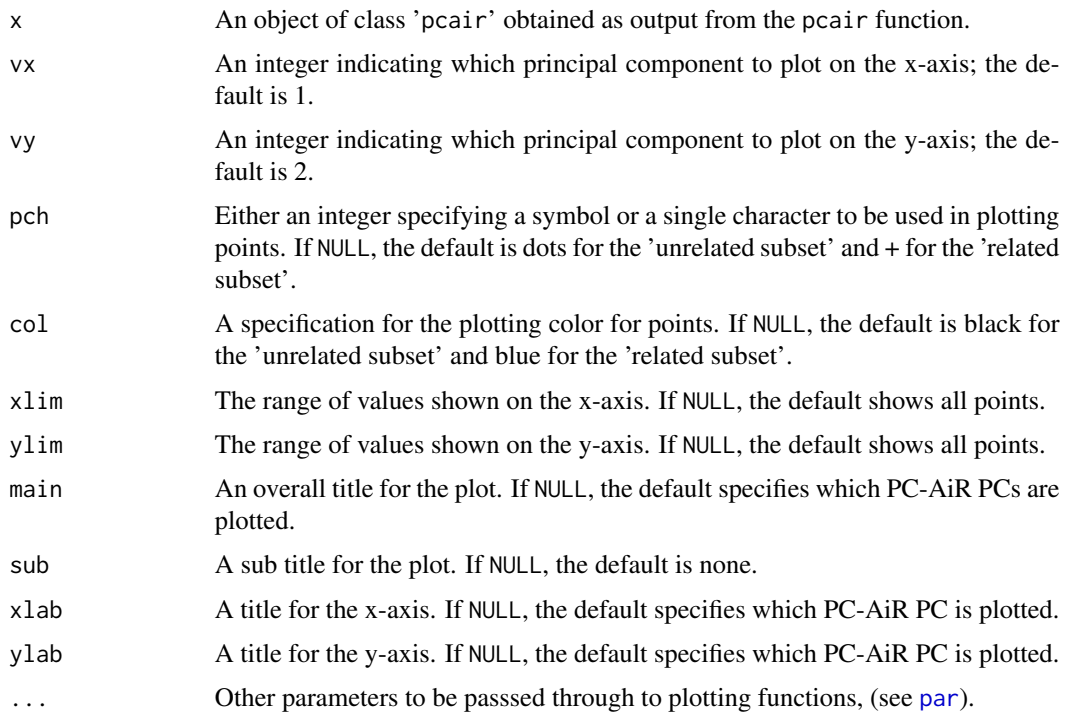

#### <span id="page-17-0"></span>Details

This function provides a quick and easy way to plot principal components obtained with the function pcair to visualize the population structure captured by PC-AiR.

#### Value

A figure showing the selected principal components plotted against each other.

#### Author(s)

Matthew P. Conomos

#### See Also

[pcair](#page-4-1) for obtaining principal components that capture population structure in the presence of relatedness. [par](#page-0-0) for more in depth descriptions of plotting parameters. The generic function [plot](#page-0-0).

#### Examples

```
# file path to GDS file
gdsfile <- system.file("extdata", "HapMap_ASW_MXL_geno.gds", package="GENESIS")
# read in GDS data
HapMap_geno <- GdsGenotypeReader(filename = gdsfile)
# create a GenotypeData class object
HapMap_genoData <- GenotypeData(HapMap_geno)
# load saved matrix of KING-robust estimates
data("HapMap_ASW_MXL_KINGmat")
# run PC-AiR
mypcair <- pcair(genoData = HapMap_genoData, kinMat = HapMap_ASW_MXL_KINGmat,
                divMat = HapMap_ASW_MXL_KINGmat)
# plot top 2 PCs
plot(mypcair)
# plot PCs 3 and 4
plot(mypcair, vx = 3, vy = 4)
close(HapMap_genoData)
```
# <span id="page-18-0"></span>Index

∗Topic cluster pcair, [5](#page-4-0) ∗Topic datasets HapMap\_ASW\_MXL\_KINGmat, [3](#page-2-0) ∗Topic multivariate pcair, [5](#page-4-0) ∗Topic robust pcair, [5](#page-4-0) gdsfmt, *[12](#page-11-0)*, *[14](#page-13-0)[–16](#page-15-0)* GdsGenotypeReader, *[8](#page-7-0)*, *[13](#page-12-0)* GENESIS *(*GENESIS-package*)*, [2](#page-1-0) GENESIS-package, [2](#page-1-0) GenotypeData, *[8](#page-7-0)*, *[13](#page-12-0)* GWASTools, *[8](#page-7-0)*, *[13](#page-12-0)* HapMap\_ASW\_MXL\_KINGmat, [3](#page-2-0) king2mat, *[3](#page-2-0)*, [4,](#page-3-0) *[8](#page-7-0)*, *[10](#page-9-0)* MatrixGenotypeReader, *[8](#page-7-0)*, *[13](#page-12-0)* openfn.gds, *[14](#page-13-0)[–16](#page-15-0)* par, *[17,](#page-16-0) [18](#page-17-0)* pcair, *[2,](#page-1-0) [3](#page-2-0)*, *[5](#page-4-0)*, [5,](#page-4-0) *[10](#page-9-0)*, *[12](#page-11-0)*, *[18](#page-17-0)* pcairPartition, *[3](#page-2-0)*, *[5](#page-4-0)*, *[8](#page-7-0)*, [9](#page-8-0) pcrelate, *[3](#page-2-0)*, [11,](#page-10-0) *[15](#page-14-0)[–17](#page-16-0)* pcrelateMakeGRM, *[3](#page-2-0)*, *[13](#page-12-0)*, [14,](#page-13-0) *[16,](#page-15-0) [17](#page-16-0)* pcrelateReadInbreed, *[3](#page-2-0)*, *[13](#page-12-0)*, *[15](#page-14-0)*, [15,](#page-14-0) *[17](#page-16-0)* pcrelateReadKinship, *[3](#page-2-0)*, *[13](#page-12-0)*, *[15,](#page-14-0) [16](#page-15-0)*, [16](#page-15-0) plot, *[18](#page-17-0)* plot.pcair, *[3](#page-2-0)*, *[8](#page-7-0)*, [17](#page-16-0) print, *[8](#page-7-0)* print.pcair *(*pcair*)*, [5](#page-4-0) print.summary.pcair *(*pcair*)*, [5](#page-4-0) snpgdsBED2GDS, *[8](#page-7-0)*, *[13](#page-12-0)*

SNPRelate, *[8](#page-7-0)*, *[13](#page-12-0)* summary, *[8](#page-7-0)* summary.pcair *(*pcair*)*, [5](#page-4-0)